## Zmiana Regulaminu naboru projektów pozakonkursowych powiatowych urzędów pracy na rok 2018 (24 stycznia 2018 r.)

Data publikacji: 24.01.2018

Wojewódzki Urząd Pracy w Łodzi informuje, że dokonano zmiany Regulaminu naboru projektów pozakonkursowych powiatowych urzędów pracy na rok 2018, nr RPLD.08.01.00-IP.01-001/17 oraz załącznika nr 4 do Regulaminu naboru - Instrukcji wypełniania wniosku o dofinansowanie projektu pozakonkursowego powiatowego urzędu pracy na 2018 r.

Potrzeba zmiany wynika z konieczności doprecyzowania niektórych zapisów oraz korekty oczywistych omyłek.

Zmiany dotyczą:

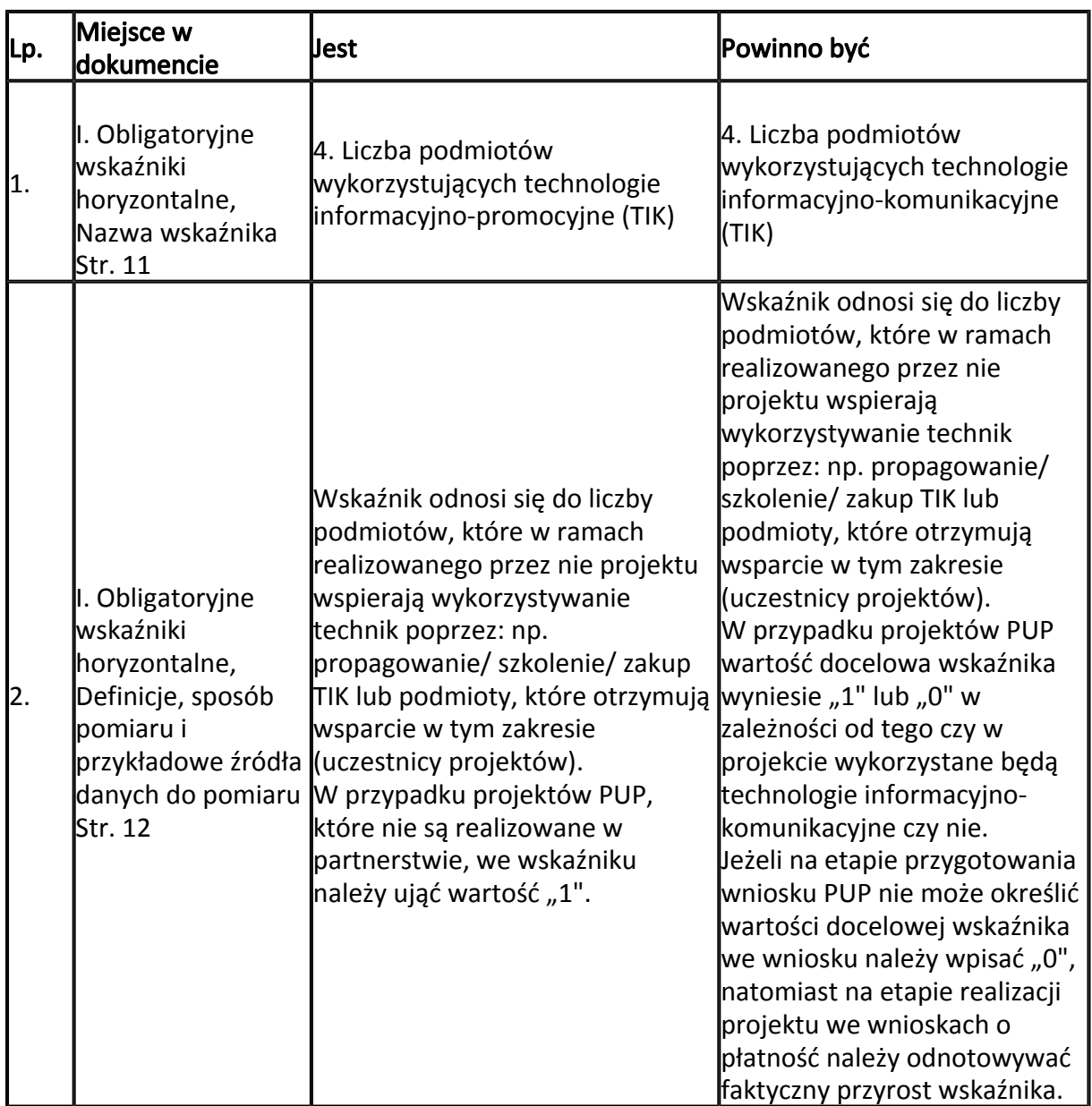

1. Regulaminu naboru:

2. Załącznika nr 4 do Regulaminu naboru – Instrukcja wypełniania wniosku o dofinansowanie:

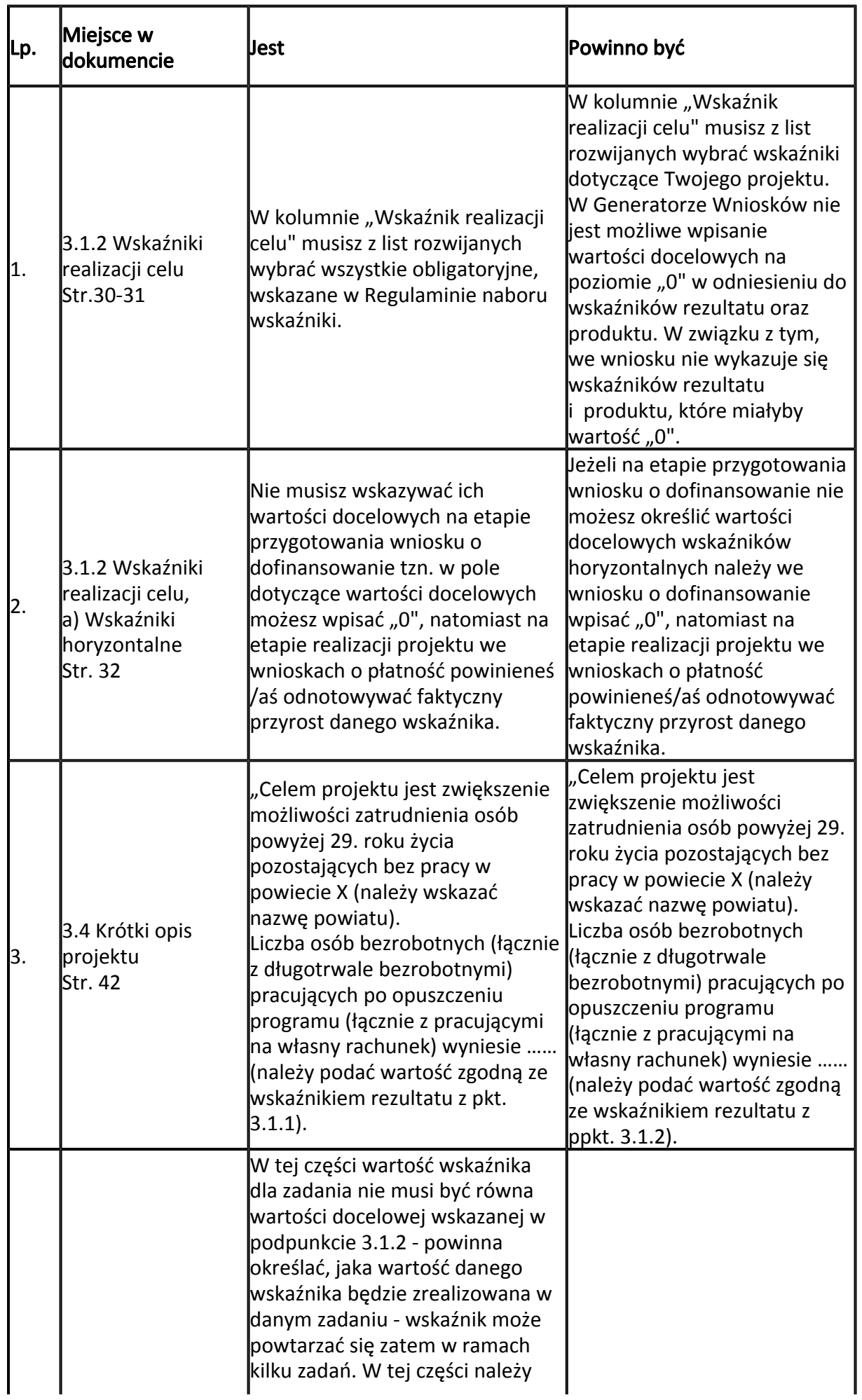

29.04.2024 Zmiana Regulaminu naboru projektów pozakonkursowych powiatowych urzędów pracy na

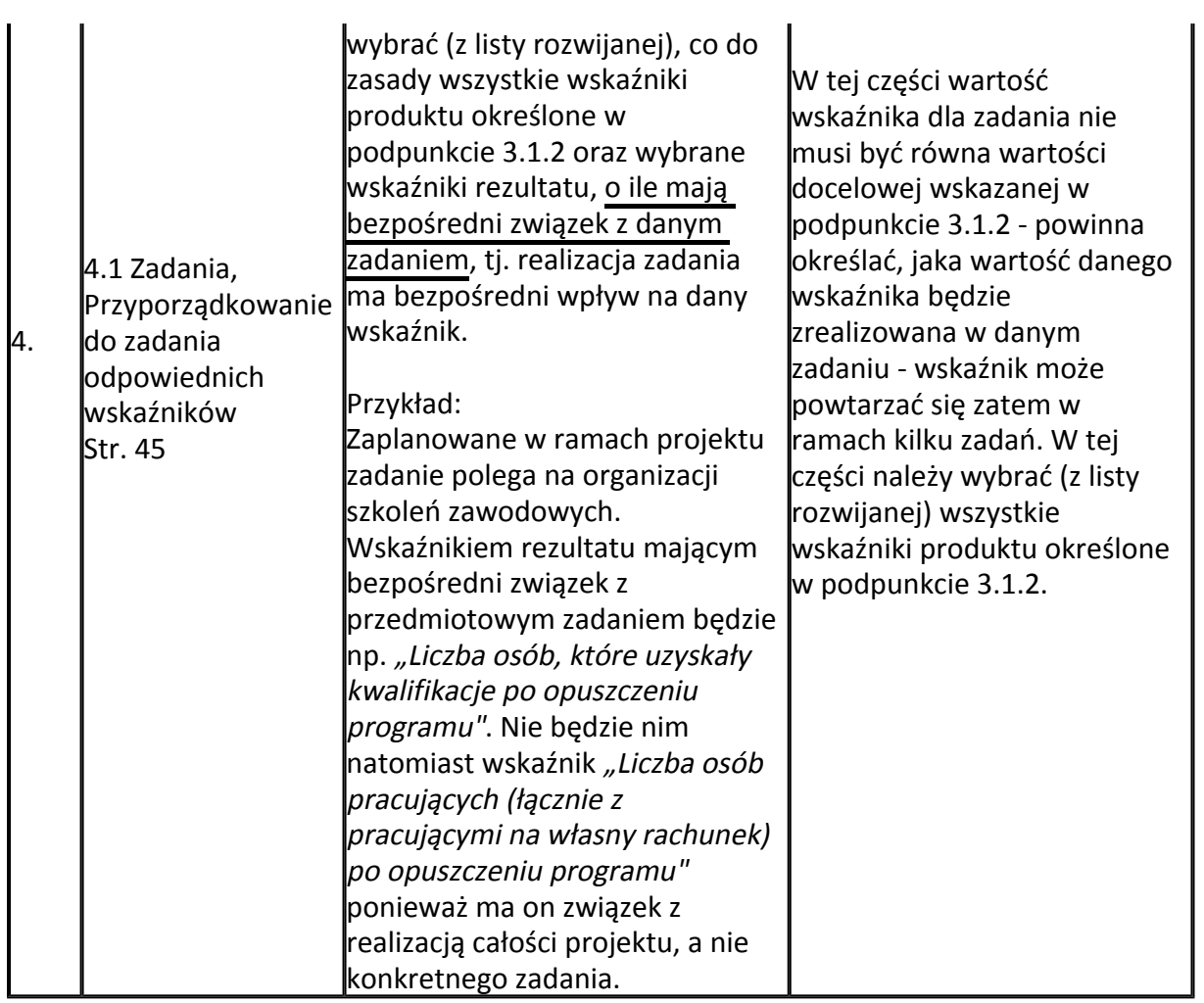

Zmieniony Regulamin naboru projektów pozakonkursowych powiatowych urzędów pracy na rok 2018 (wersja 02) oraz Instrukcja wypełniania wniosku o dofinansowanie projektu pozakonkursowego powiatowego urzędu pracy na 2018 r. (wersja 2) obowiązują od dnia 25.01.2018 r.

## Załączniki

[Regulamin naboru projektów pozakonkursowych powiatowych urzędów pracy na rok 2018](/documents/1135458/6281412/Regulamin%20naboru%20projekt%C3%B3w%20pozakonkursowych%20powiatowych%20urz%C4%99d%C3%B3w%20pracy%20na%20rok%202018%20%28wersja%202%2C%20obowi%C4%85zuje%20od%2025%20stycznia%202018%29/422f4b4a-5ba5-45ea-a576-358cec5120fa?t=1516801305000)  [\(wersja 2, obowiązuje od 25 stycznia 2018\) \(docx, 146 KB\)](/documents/1135458/6281412/Regulamin%20naboru%20projekt%C3%B3w%20pozakonkursowych%20powiatowych%20urz%C4%99d%C3%B3w%20pracy%20na%20rok%202018%20%28wersja%202%2C%20obowi%C4%85zuje%20od%2025%20stycznia%202018%29/422f4b4a-5ba5-45ea-a576-358cec5120fa?t=1516801305000) [Regulamin naboru projektów pozakonkursowych powiatowych urzędów pracy na rok 2018](/documents/1135458/6281412/Regulamin%20naboru%20projekt%C3%B3w%20pozakonkursowych%20powiatowych%20urz%C4%99d%C3%B3w%20pracy%20na%20rok%202018%20%28wersja%202%2C%20obowi%C4%85zuje%20od%2025%20stycznia%202018%20r.%20%E2%80%93%20rej.%20zmiany%29/42273761-a7df-43ae-adb6-cacbc291048f?t=1516802276500)  [\(wersja 2, obowiązuje od 25 stycznia 2018 r. – rej. zmiany\) \(docx, 129 KB\)](/documents/1135458/6281412/Regulamin%20naboru%20projekt%C3%B3w%20pozakonkursowych%20powiatowych%20urz%C4%99d%C3%B3w%20pracy%20na%20rok%202018%20%28wersja%202%2C%20obowi%C4%85zuje%20od%2025%20stycznia%202018%20r.%20%E2%80%93%20rej.%20zmiany%29/42273761-a7df-43ae-adb6-cacbc291048f?t=1516802276500) [Załącznik nr 4 Instrukcja wypełniania wniosku o dofinansowanie projektu pozakonkursowego PUP](/documents/1135458/6281412/Za%C5%82%C4%85cznik%20nr%204%20Instrukcja%20wype%C5%82niania%20wniosku%20o%20dofinansowanie%20projektu%20pozakonkursowego%20PUP%20%28wersja%202%2C%20obowi%C4%85zuje%20od%2025%20stycznia%202018%29.doc/1f196f50-cfbf-4350-8241-3b4446de8251?t=1516801306000)  [\(wersja 2, obowiązuje od 25 stycznia 2018\).doc \(doc, 1410 KB\)](/documents/1135458/6281412/Za%C5%82%C4%85cznik%20nr%204%20Instrukcja%20wype%C5%82niania%20wniosku%20o%20dofinansowanie%20projektu%20pozakonkursowego%20PUP%20%28wersja%202%2C%20obowi%C4%85zuje%20od%2025%20stycznia%202018%29.doc/1f196f50-cfbf-4350-8241-3b4446de8251?t=1516801306000) [Załącznik nr 4 Instrukcja wypełniania wniosku o dofinansowanie projektu pozakonkursowego PUP](/documents/1135458/6281412/Za%C5%82%C4%85cznik%20nr%204%20Instrukcja%20wype%C5%82niania%20wniosku%20o%20dofinansowanie%20projektu%20pozakonkursowego%20PUP%20%28wersja%202%2C%20obowi%C4%85zuje%20od%2025%20stycznia%202018%20r.%20%E2%80%93%20rej.%20zmiany%29/bad5868b-0448-4cd1-8927-e97030503269?t=1516802276725)  [\(wersja 2, obowiązuje od 25 stycznia 2018 r. – rej. zmiany\) \(doc, 1417 KB\)](/documents/1135458/6281412/Za%C5%82%C4%85cznik%20nr%204%20Instrukcja%20wype%C5%82niania%20wniosku%20o%20dofinansowanie%20projektu%20pozakonkursowego%20PUP%20%28wersja%202%2C%20obowi%C4%85zuje%20od%2025%20stycznia%202018%20r.%20%E2%80%93%20rej.%20zmiany%29/bad5868b-0448-4cd1-8927-e97030503269?t=1516802276725)